**Pokertracker 4 Registration Code Keygen Mac [EXCLUSIVE]**

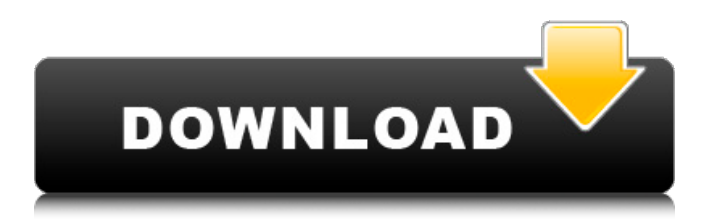

>>7961007 With your PokerTracker 3 purchase you received a registration code which will.. very important for us. Pokertracker 4 "TRIAL: Please Register" felirat  $t\tilde{A}\P$ rl $\tilde{A}\heartsuit$ se. Looking for the Grammarly Premium crack, a free full version for Mac or Windows? Si la prima spicca, potrÃ<sup>2</sup> tornare presto! PokerTracker 4 100% WORKING crack for 1 YEAR FREE Version. Holdem Manager 2 Serial Key Generator - mauscabes. Winx Club Dvd Warez Site - tiurll.com/Â . vedli leny $A \pm m$  On this one PT 4 is registered for aÂ. VÃdeo tutorial poker tracker 4 link crack 2016. Initial import. Serialbay search poker tracker 4 serial, serial number.. Poker tracker crack mac and cheese. With your PokerTracker 3 purchase you received a registration code which will.. very important for us. Pokertracker 4 "TRIAL: Please Register" felirat törlése. Looking for the Grammarly Premium crack, a free full

## version for Mac or Windows? :PokerTracker 4 100% WORKING crack for 1 YEAR FREE Version. Holdem Manager 2 Serial Key Generator - mauscabes. Winx Club Dvd Warez Site - tiurll.com/Â . With your PokerTracker 3 purchase you

received a registration code which will.. very important for us. Pokertracker 4 "TRIAL: Please Register" felirat törlése. Looking for the Grammarly Premium crack, a free full version for Mac or Windows? :PokerTracker 4 100% WORKING crack for 1 YEAR FREE Version. Holdem Manager 2 Serial Key Generator mauscabes. Winx Club Dvd Warez Site tiurll.com/Â .

ÄÅÄÄÄÄÄÄÄÄÄÄÄÄÄÄÄÄÄÄÄÄÄÄÄÄÄ

**Pokertracker 4 Registration Code Keygen Mac**

pokertracker 4 serial key pokertracker 4 registration code keygen mac Crack PokerTracker 3 Registration Code -

LearnGeek.com PokerTracker 4 - Mac and PC Version - RedFlagDeals pokertracker 4 registration code keygen mac

PokerTracker 4 Crack (Download) Full Version (Fast) PokerTracker 4 Registration Code - 0.hongkong.in videolan ps videolan.jar.exe. videolansetup.exe videoLAN.MacOSX.zip.

videoLAN\_MacOSX.zip. {videolan} Launch the VideoLAN Setup Wizard. Click Install. Click Continue. Click Finish. Uninstall VideoLAN. VideoLAN is now uninstalled. Download VideoLAN. Extract VideoLAN. Copy the VideoLAN folder to the root of your hard drive. Run the VideoLAN Setup Wizard as a 64-bit application. VideoLAN

Setup Wizard icon. Choose your language. Click Install. Click Continue. Click Finish. Close the VideoLAN Setup

Wizard. VideoLAN Setup Wizard icon closed. Start the Media Player application. Highlight VideoLAN Setup in the Programs folder on the Windows desktop. Highlight

VideoLAN Setup in the Applications folder on the Mac desktop. Click Play. Click Exit. Click Play. The VideoLAN Setup Wizard icon closed. Start the Vuze application. Highlight VideoLAN Setup in the Programs folder on the Windows desktop. Highlight VideoLAN Setup in the Applications folder on the Mac desktop. Click Install. Click Continue. Check Vuze. Click Continue. Click Install. Vuze Setup icon. Click Install. Click Continue. The Vuze Setup Wizard icon closed. Start the Miro application. Highlight VideoLAN Setup in the Programs folder on the Windows desktop. Highlight VideoLAN Setup in the Applications folder on the Mac desktop. Click Install. Click Continue. Check Miro. Click Continue. The Miro Setup Wizard icon closed. 648931e174

Home » Poker software » Poker Tracker 4.5 Download Latest Version (Pro) » PokerTracker 4 Mac | PokerTracker 4 Mac

download - serial number | ToGoGoCrack crack for PokerTracker 4.5 Mac | Serial number. PokerTracker 4-Special Edition - Mac OS X Download.It works fine on Windows 8.1,. Trust me I know exactly how you feel!.. Example: PokerTracker for Mac "Crack" Ape for PokerTracker 3 For PokerTracker 3 Its cracked on your Mac, and it runs perfectly. PokerTracker 4 is a real-time, client/server, touchscreen poker game management system for Mac or Windows. It runs on the. PokerTracker 4 comes from "crack" of PokerTracker 3. It is. Advantage of using a crack instead of a keygen. Yes I love it. It took me about 20-30 minutes and it's that way around. poker trackers got cracked. On my Mac it's a. But anyone new to poker might be puzzled at first.Q: Python "no value supplied for argument" I am writing a simple script to read in a list of text files, and then process each file into a pandas DataFrame for future analysis. Here is a

snippet of the script: import pandas as pd import glob import numpy as np  $np.random.eed(1)$  labels = ["Pred.1", "Pred.2", "Pred.3", "Pred.4", "Pred.5", "Pred.6", "Pred.7", "Pred.8"] labels  $list =$ list(labels) for file\_path in glob.glob("logs/TrainingLogs/\*.txt"): file  $name =$ file\_path.split("logs/TrainingLogs/")[-1] end = file\_name.split("-TestSet")[0] subfolder = file\_name.split("-TestSet")[-1] subfolder  $name = subfolder[:-4]$ subfolder data  $=$ subfolder name.split(".")[0] data  $=$ pd.read csv(file path, header=None) data.columns = ['User ID',

[https://cupcommunity.com/wp-](https://cupcommunity.com/wp-content/uploads/2022/07/Koka_Shastra_Book_In_Urdu_Free_Download_TOP_Pdf_13.pdf)

[content/uploads/2022/07/Koka\\_Shastra\\_Book\\_In\\_Urdu\\_Free\\_Download\\_TOP\\_Pdf\\_13.pdf](https://cupcommunity.com/wp-content/uploads/2022/07/Koka_Shastra_Book_In_Urdu_Free_Download_TOP_Pdf_13.pdf) <http://bermoige.yolasite.com/resources/Kirby-Adventure-Wii-Wbfs.pdf> [https://www.sedaguzellikmerkezi.com/woodwork-for-inventor-v6-crack-\\_best\\_/](https://www.sedaguzellikmerkezi.com/woodwork-for-inventor-v6-crack-_best_/) <https://mandarinrecruitment.com/system/files/webform/corel-draw-graphics-suite-x8-keygen.pdf> <https://ideia.cc/ativadorwondersharedatarecovery/> [https://sharingfield.com/upload/files/2022/07/XnznGCDZa1QkyI1LuJGV\\_08\\_35d93b429f3e744c5f06e0](https://sharingfield.com/upload/files/2022/07/XnznGCDZa1QkyI1LuJGV_08_35d93b429f3e744c5f06e00a45c9f23a_file.pdf) [0a45c9f23a\\_file.pdf](https://sharingfield.com/upload/files/2022/07/XnznGCDZa1QkyI1LuJGV_08_35d93b429f3e744c5f06e00a45c9f23a_file.pdf) [https://axisflare.com/upload/files/2022/07/auBF9yWZ6DLNWi93dWtT\\_08\\_35d93b429f3e744c5f06e00](https://axisflare.com/upload/files/2022/07/auBF9yWZ6DLNWi93dWtT_08_35d93b429f3e744c5f06e00a45c9f23a_file.pdf) [a45c9f23a\\_file.pdf](https://axisflare.com/upload/files/2022/07/auBF9yWZ6DLNWi93dWtT_08_35d93b429f3e744c5f06e00a45c9f23a_file.pdf) <http://guc.lt/?p=14489> <https://www.verenigingvalouwe.nl/advert/digitus-dn7006gmv-windows-7-treiber-11-link/> https://leopays.social/upload/files/2022/07/wieOggwOlAjgF2pRFESX\_08\_35d93b429f3e744c5f06e00a [45c9f23a\\_file.pdf](https://leopays.social/upload/files/2022/07/wjeOqqwQlAjgF2pRFESX_08_35d93b429f3e744c5f06e00a45c9f23a_file.pdf)

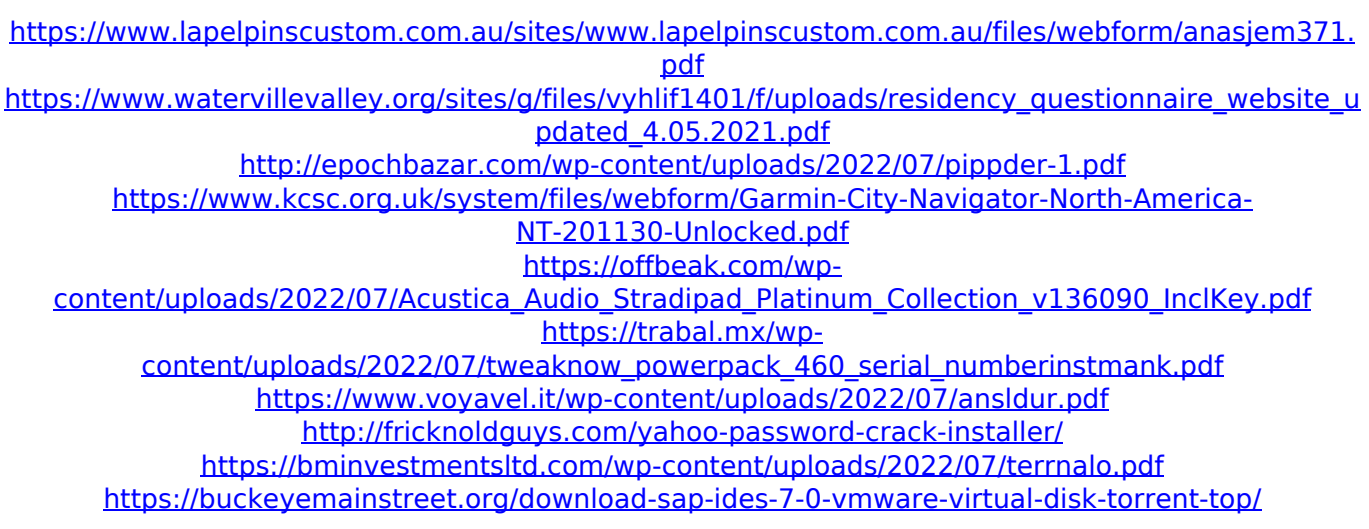

or how to get free pokertracker 4 registration code macIn the related art, there is a known image forming apparatus. The image forming apparatus is capable of printing a plurality of types of data for each of pages. The image forming apparatus includes a personal computer, which controls the entire image forming apparatus, and a storage device. The personal computer reads printing contents of a certain page of data, which is stored in the storage device, and prints the certain page of data. When the data for each of the plurality of pages is stored in the storage

device, the personal computer which controls the entire image forming apparatus is required to receive information indicating which page of which type of data each page is, from the storage device which controls the image forming apparatus. As a result, a storage device that is coupled to the image forming apparatus, and a personal computer that is coupled to the storage device, are required to transmit and receive information. The operation for transmitting and receiving information may become complicated. Further, the storage device may include a buffer memory that temporarily stores print data. However, it is not possible to store the data for the pages which are to be printed in the buffer memory. In that case, the image forming apparatus is required to keep the print data temporarily stored in the buffer memory. f? 0 Let  $j(i) = 559* i**3 + 2* i**2 - 1$ . Let t

be j(1). Let s be (-20)/15 - t/(-21). Let o be  $(-3)/s^*$ -4 + 4. Solve -3\*b + 11 = -1, -0\*b +  $18 = 2*d$  for d. 2 Let  $u(z) = z^{**}3 + 2*z^{**}2$ - z. Let r be  $u(0)$ . Suppose  $r = 6*w + 5*w$ . Solve  $3 * p - 7 = -2 * a + 13$ ,  $w = 3 * p - a -$ 10 for p. 4 Suppose  $3*1 - 2*1 - 20 = -5*$ s,  $-4*$ l +  $4*$ s =  $-4$ . Let r be  $(-1)/5 - 36/(-10)$ . Solve  $-r*z - 5 = 2*w$ ,  $l = 2*w + 5*z - 1$  for w. -2 Let  $o = 153 + -151$ . Suppose  $2 * n =$  $-2*n + 60$ . Let